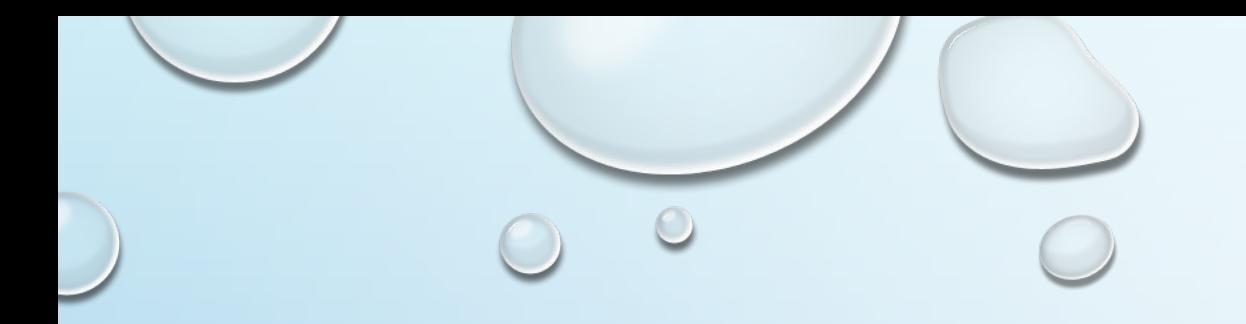

# **ИНТЕРНЕТ-МАРКЕТИНГ**

ЛЕКЦИЯ 3.

ТВЕРДОХЛЕБОВА МАРИЯ ДМИТРИЕВНА

TVERDOKHLEBOVA@YANDEX.RU

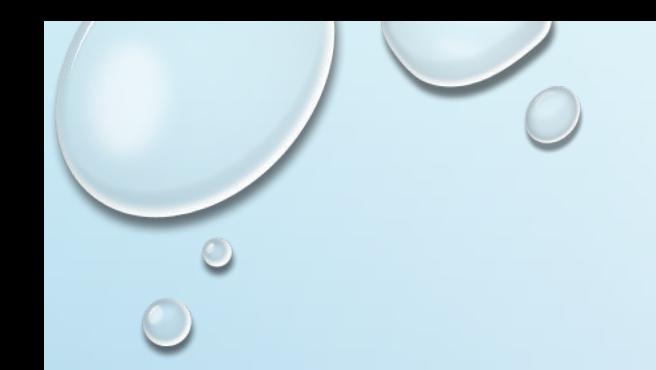

#### ИНТЕРНЕТ-РЕКЛАМА

- 24x7x365  $1.$
- Оперативность  $2.$
- Интерактивность 3.
- 4. Объемность
- 5. Tracking

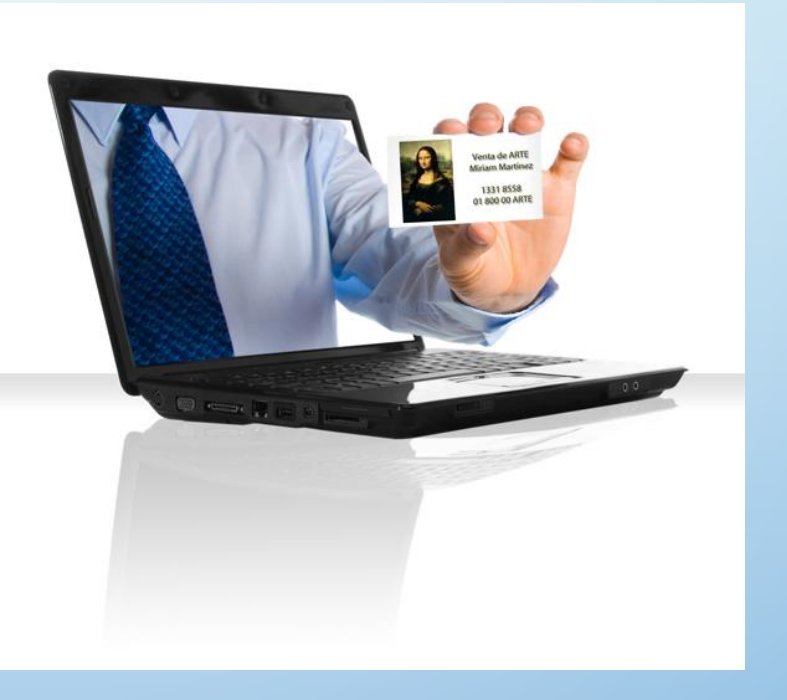

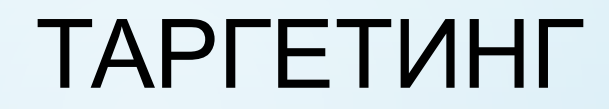

- **• ГЕОГРАФИЧЕСКИЙ ИЛИ ГЕОТАРГЕТИНГ**
- **• СОЦИАЛЬНО-ДЕМОГРАФИЧЕСКИЙ ТАРГЕТИНГ**
- **• ПОВЕДЕНЧЕСКИЙ ТАРГЕТИНГ**
- **• ВРЕМЕННОЙ ТАРГЕТИНГ**
- 
- 

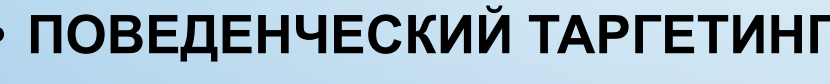

**• ТЕХНОГРАФИЧЕСКИЙ ТАРГЕТИНГ**

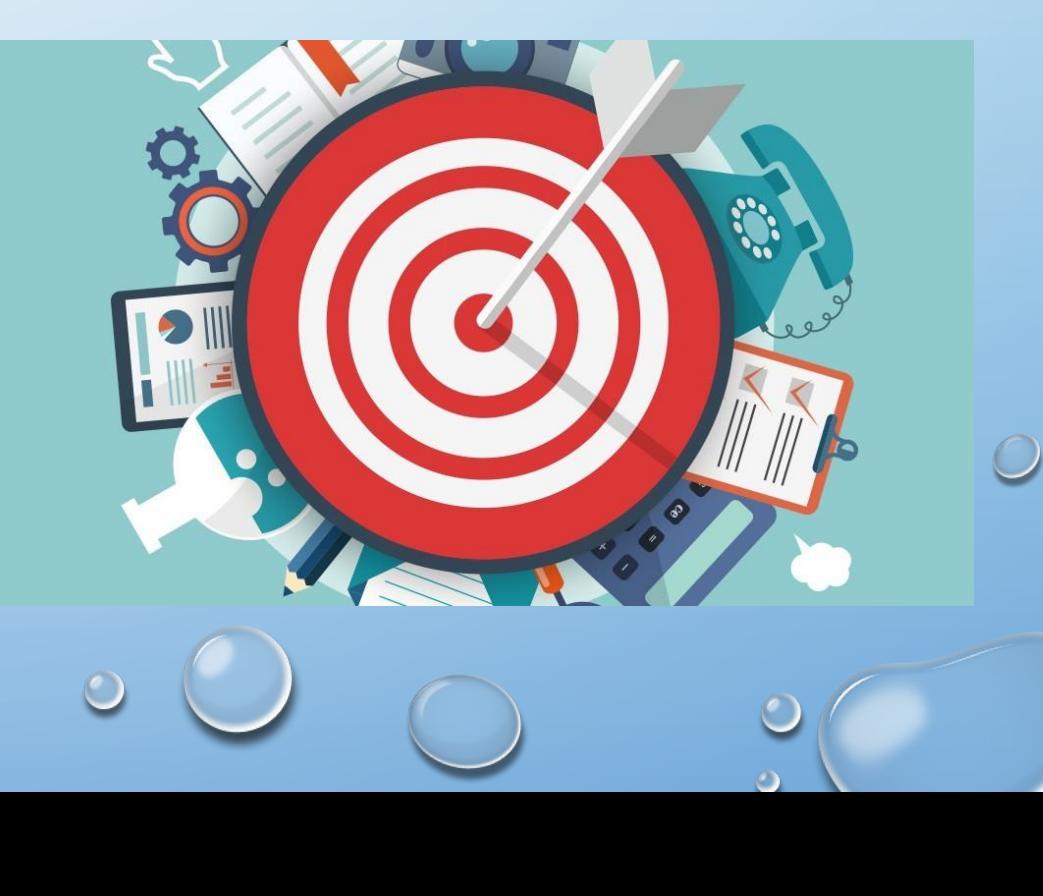

**• ТАРГЕТИНГ ПО ПОКАЗАМ**

#### ГЕОТАРГЕТИНГ

- ГЕОТАРГЕТИНГ ЭТО МЕТОД ОПРЕДЕЛЕНИЯ ГЕОЛОКАЦИИ ПОСЕТИТЕЛЯ ВЕБ-САЙТА И ДОСТАВКИ РАЗЛИЧНОГО КОНТЕНТА ЭТОМУ ПОСЕТИТЕЛЮ В ЗАВИСИМОСТИ ОТ ЕГО МЕСТОПОЛОЖЕНИЯ.
- ГЕОЛОКАЦИЯ ЭТО ИДЕНТИФИКАЦИЯ ИЛИ ОЦЕНКА РЕАЛЬНОГО ГЕОГРАФИЧЕСКОГО ПОЛОЖЕНИЯ ОБЪЕКТА, НАПРИМЕР МОБИЛЬНОГО ТЕЛЕФОНА ИЛИ ПОДКЛЮЧЕННОГО К ИНТЕРНЕТУ КОМПЬЮТЕРНОГО ТЕРМИНАЛА.

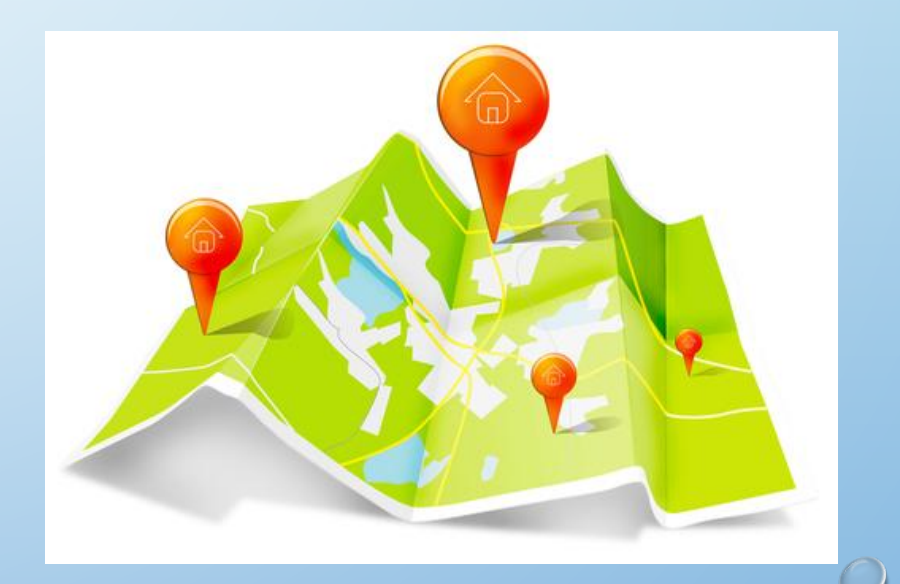

## ПОВЕДЕНЧЕСКИЙ ТАРГЕТИНГ

• ПОВЕДЕНЧЕСКИЙ ТАРГЕТИНГ - ЭТО МЕТОД, ИСПОЛЬЗУЕМЫЙ ИНТЕРНЕТ-ИЗДАТЕЛЯМИ И РЕКЛАМОДАТЕЛЯМИ ДЛЯ ПОВЫШЕНИЯ ЭФФЕКТИВНОСТИ СВОИХ КАМПАНИЙ С ПОМОЩЬЮ ИНФОРМАЦИИ, СОБРАННОЙ О ПОВЕДЕНИИ ПОЛЬЗОВАТЕЛЯ В ИНТЕРНЕТЕ, НАПРИМЕР О ПОСЕЩЕННЫХ ИМ СТРАНИЦАХ ИЛИ ВЫПОЛНЕННЫХ ПОИСКОВЫХ ЗАПРОСАХ, ДЛЯ ВЫБОРА РЕКЛАМНЫХ ОБЪЯВЛЕНИЙ, КОТОРЫЕ БУДУТ

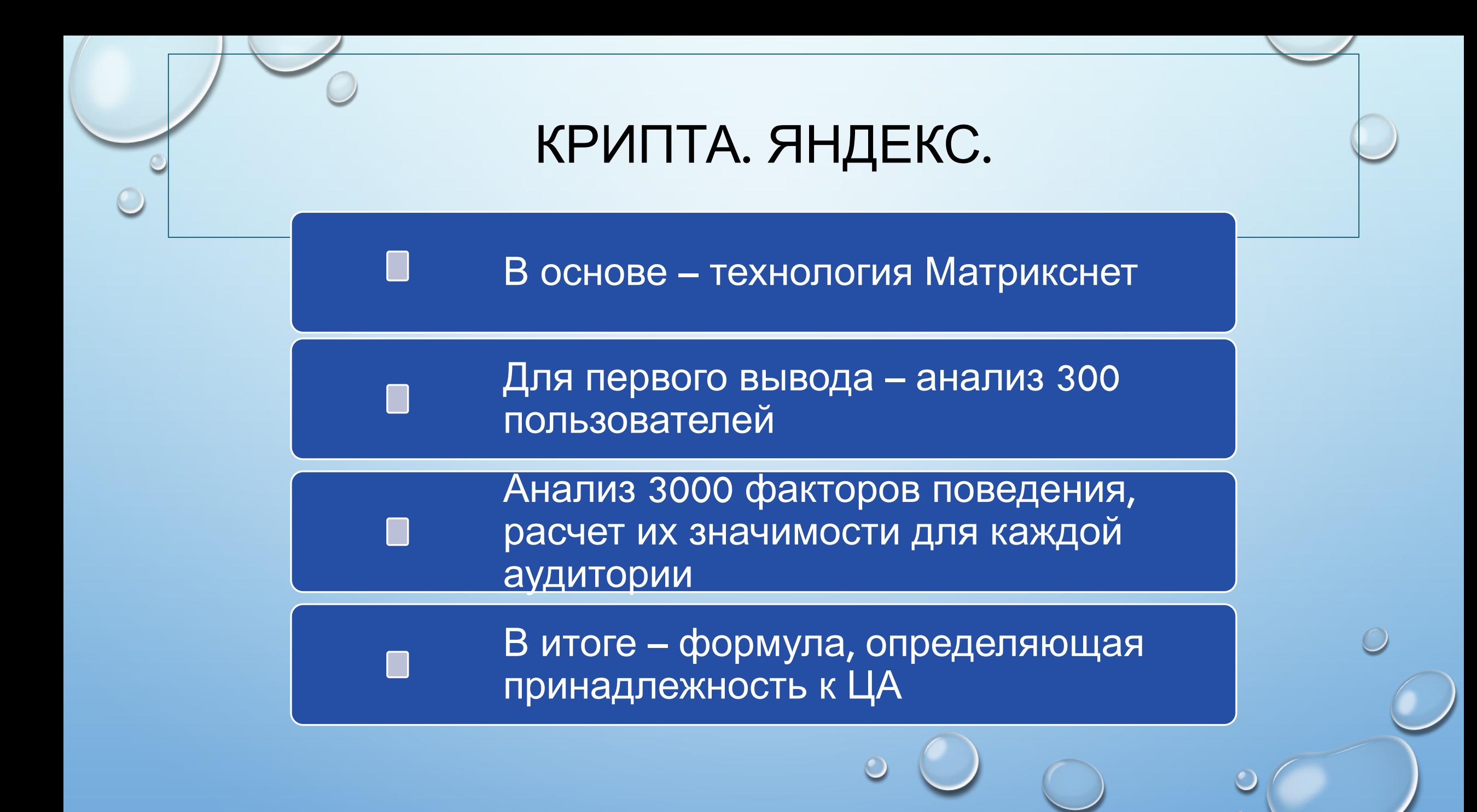

# ТЕХНОГРАФИЧЕСКИЙ ТАРГЕТИНГ

- ТЕХНОГРАФИЧЕСКИЙ ТАРГЕТИНГ ПРОЦЕСС ПОКАЗА ЦИФРОВОЙ РЕКЛАМЫ ПОЛЬЗОВАТЕЛЯМ НА ОСНОВЕ ХАРАКТЕРИСТИК ИХ УСТРОЙСТВ.
- ЭЛЕМЕНТЫ ТЕХНОГРАФИЧЕСКОГО ТАРГЕТИНГА ВКЛЮЧАЮТ:
- ТИП УСТРОЙСТВА (ПК, ПЛАНШЕТ, СМАРТФОН)
- ПРОИЗВОДИТЕЛЯ УСТРОЙСТВА (APPLE, SAMSUNG, MICROSOFT)
- ИСПОЛЬЗУЕМЫЙ БРАУЗЕР (CHROME, SAFARI, FIREFOX, IE)
- ОПЕРАЦИОННУЮ СИСТЕМУ (IOS, ANDROID, WINDOWS) И ДР.

### ТАРГЕТИНГ ПО ПОКАЗАМ / РЕТАРГЕТИНГ

• РЕТАРГЕТИНГ-ЭТО ТЕХНОЛОГИЯ НА ОСНОВЕ СООКІЕ, **КОТОРАЯ ИСПОЛЬЗУЕТ ПРОСТОЙ КОД JAVASCRIPT,** ЧТОБЫ АНОНИМНО "СЛЕДИТЬ" ЗА СВОЕЙ АУДИТОРИЕЙ ПО ВСЕМУ ИНТЕРНЕТУ

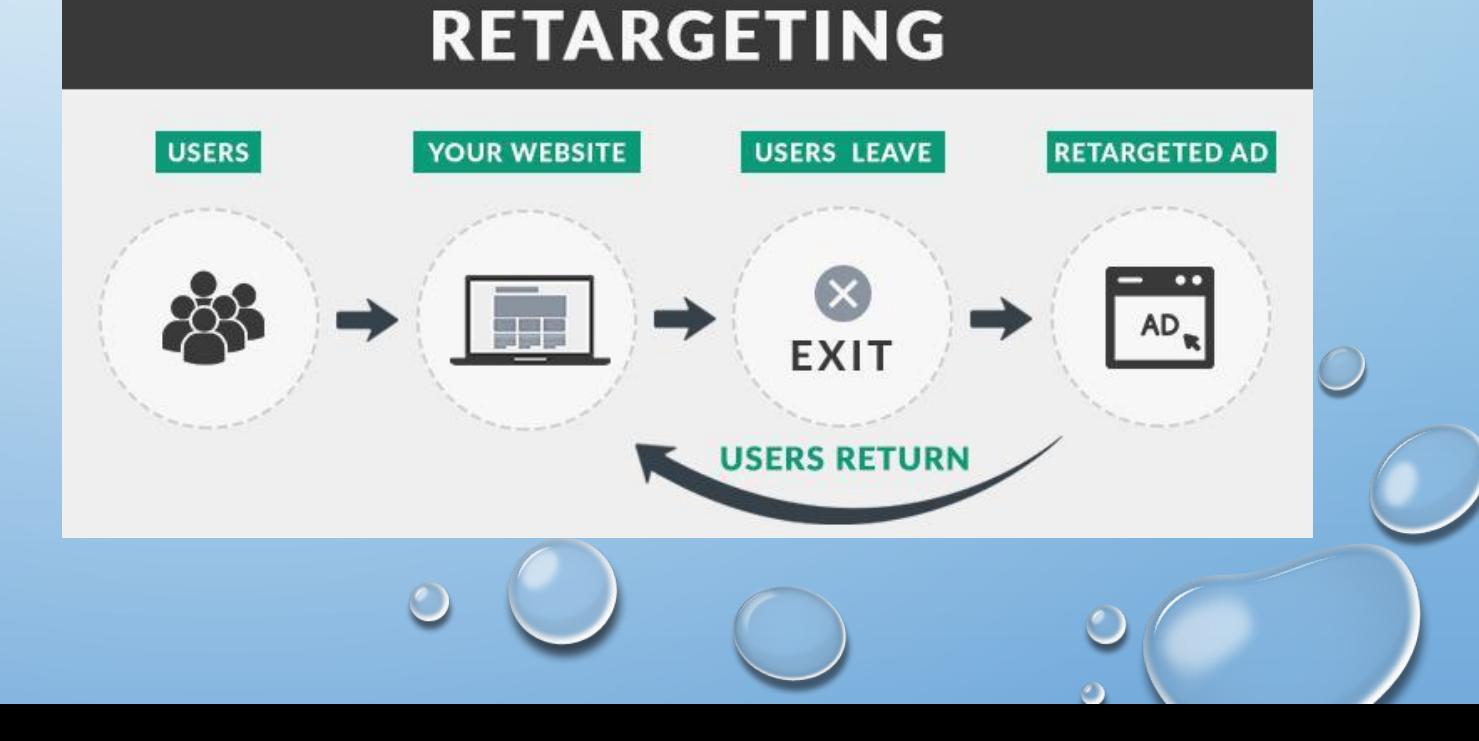

#### РЕТАРГЕТИНГ

- 80-95% ПОСЕТИТЕЛЕЙ КОММЕРЧЕСКИХ САЙТОВ УХОДЯТ, ТАК И НЕ СОВЕРШИВ ПОКУПКУ.
- ЧТОБЫ ПОСЕТИТЕЛЬ СОВЕРШИЛ ПОКУПКУ, НАДО ЕМУ 4-7 РАЗ НАПОМНИТЬ И ВЕРНУТЬ ЕГО НА САЙТ.

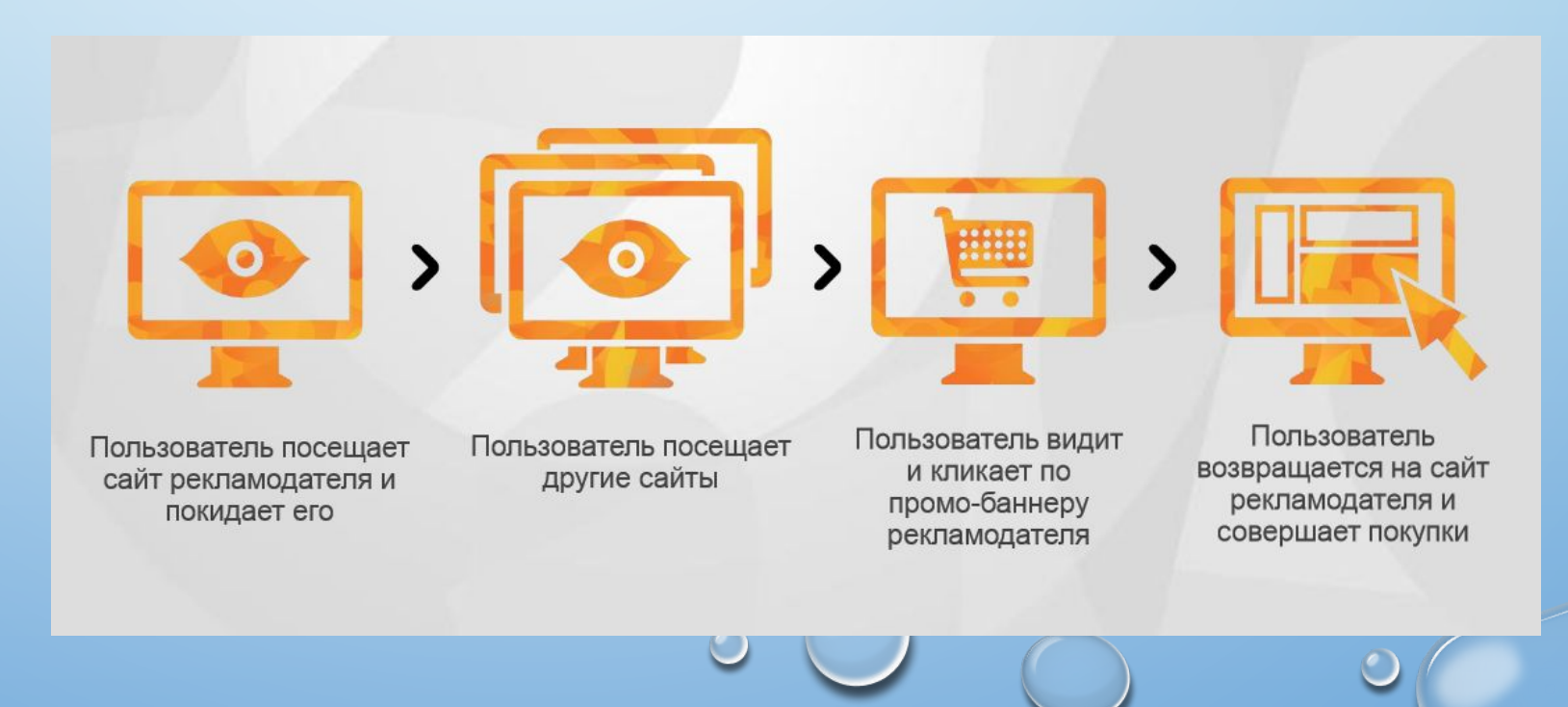

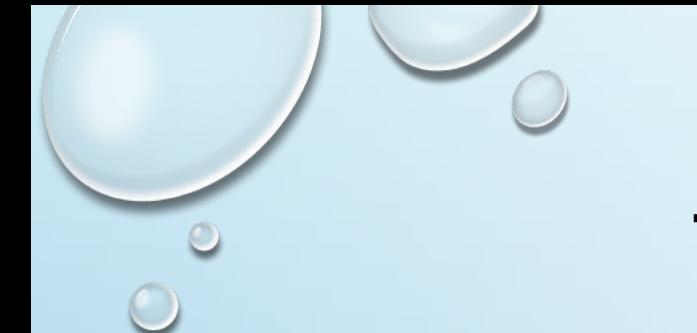

# ТИПЫ ОНЛАЙН-РЕКЛАМЫ

- **• ПО ФОРМЕ:**
- БАННЕР (ВИДЕО)
- ТЕКСТ

- **• ПО ТИПУ:**
- КЛИКАБЕЛЬНАЯ

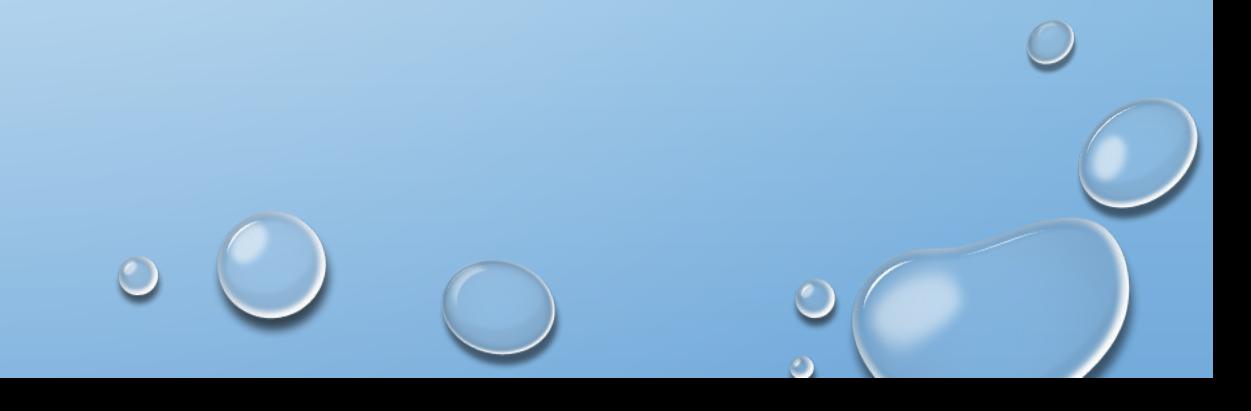

#### БАННЕРНАЯ РЕКЛАМА

- МУЛЬТИМЕДИЙНАЯ / ЦВЕТНАЯ / ВЗАИМОДЕЙСТВУЮЩАЯ
- ПРИВЛЕКАТЕЛЬНАЯ
- ИНФОРМАТИВНАЯ
- СОЗДАЮЩАЯ ИМИДЖ
- КЛИКАБЕЛЬНАЯ
- Внешняя
- Внутренняя

Pop-up Pop-under Уголок Pre- post- pause rolls / banners

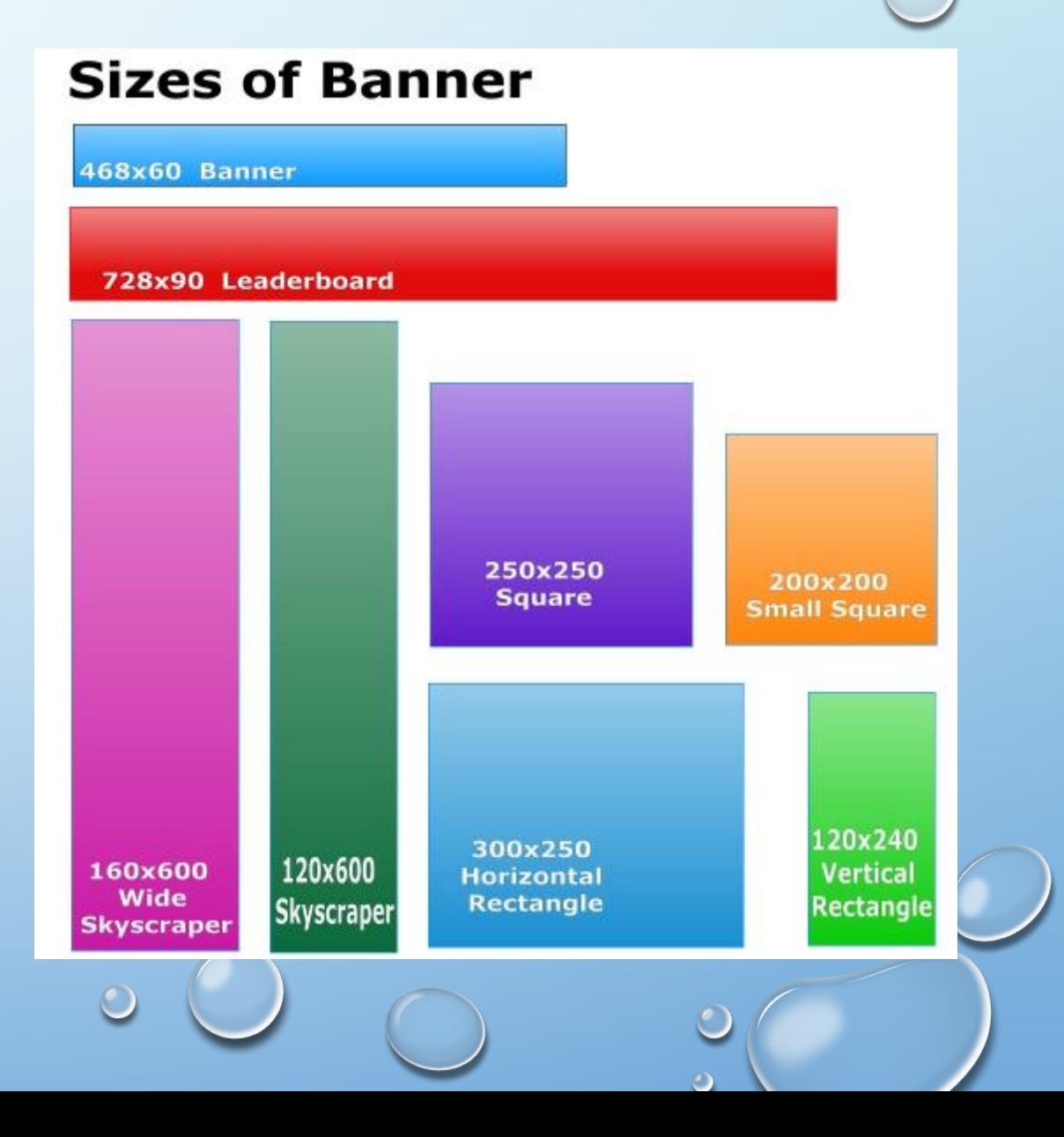

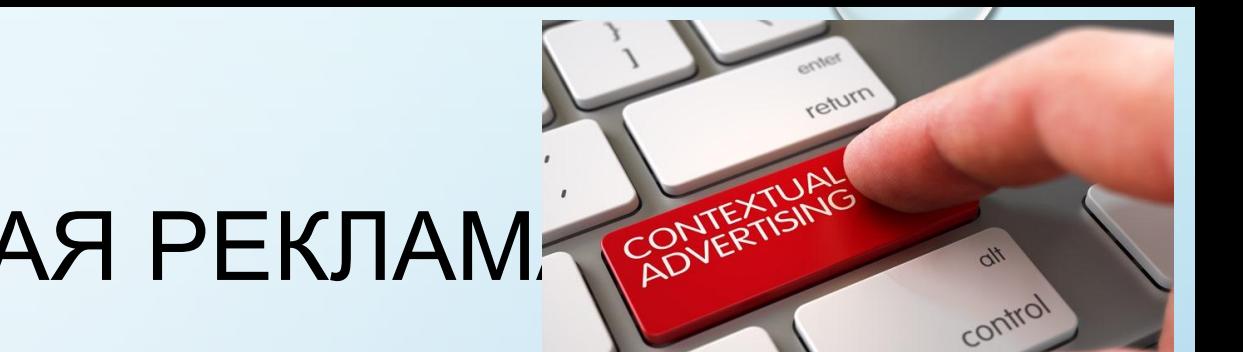

# КОНТЕКСТНАЯ И НАТИВНАЯ РЕКЛАМА САЛЕКТЕ

- КОНТЕКСТНАЯ РЕКЛАМА ЭТО РЕКЛАМА НА САЙТЕ, КОТОРАЯ НАЦЕЛЕНА НА РЕЛЕВАНТНОСТЬ СОДЕРЖАНИЮ СТРАНИЦЫ.
- НАТИВНАЯ РЕКЛАМА-ЭТО ВИД РЕКЛАМЫ, КОТОРЫЙ СООТВЕТСТВУЕТ ФОРМЕ И ФУНКЦИЯМ ПЛАТФОРМЫ, НА КОТОРОЙ ОНА ПОЯВЛЯЕТСЯ:
	- СПОНСИРУЕМЫЙ КОНТЕНТ
	- РЕКОМЕНДУЕМОЕ СОДЕРЖАНИЕ
	- СОЦИАЛЬНЫЕ ОБЪЯВЛЕНИЯ В ЛЕНТЕ

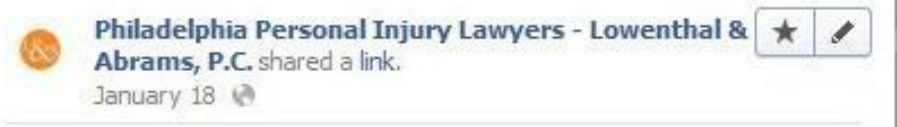

Have you ever wondered about the basic requirements for a personal injury case? Find out here. http://www.lowabram.com /general-legal-explanations/personal-injury-explained/

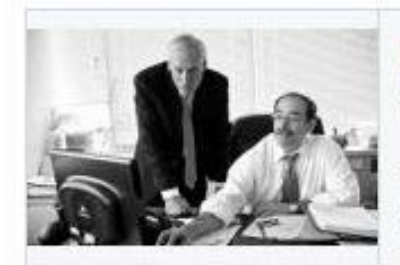

Personal Injury Explained -Lowenthal & Abrams, P.C. www.lowabram.com

The term personal injury encompasses many areas of practice. However, most people, when they think of personal

Like Comment Share

**幻39 贝9 园2** 

#### ПОИСКОВАЯ РЕКЛАМА

**• ПОИСКОВАЯ РЕКЛАМА-**ЭТО СПОСОБ РАЗМЕЩЕНИЯ ОНЛАЙН-РЕКЛАМЫ НА ВЕБ-СТРАНИЦАХ, КОТОРЫЕ ПОКАЗЫВАЮТ РЕЗУЛЬТАТЫ ПОИСКОВЫХ ЗАПРОСОВ. БЛАГОДАРЯ ТЕМ ЖЕ ПОИСКОВЫМ РЕКЛАМНЫМ СЕРВИСАМ, ОБЪЯВЛЕНИЯ ТАКЖЕ МОГУТ БЫТЬ РАЗМЕЩЕНЫ НА ВЕБ-СТРАНИЦАХ С ДРУГИМ ОПУБЛИКОВАННЫМ КОНТЕНТОМ.

- Yandex.direct
- Google.Adwords

**ADS** 

#### PRODUCT PLACEMENT

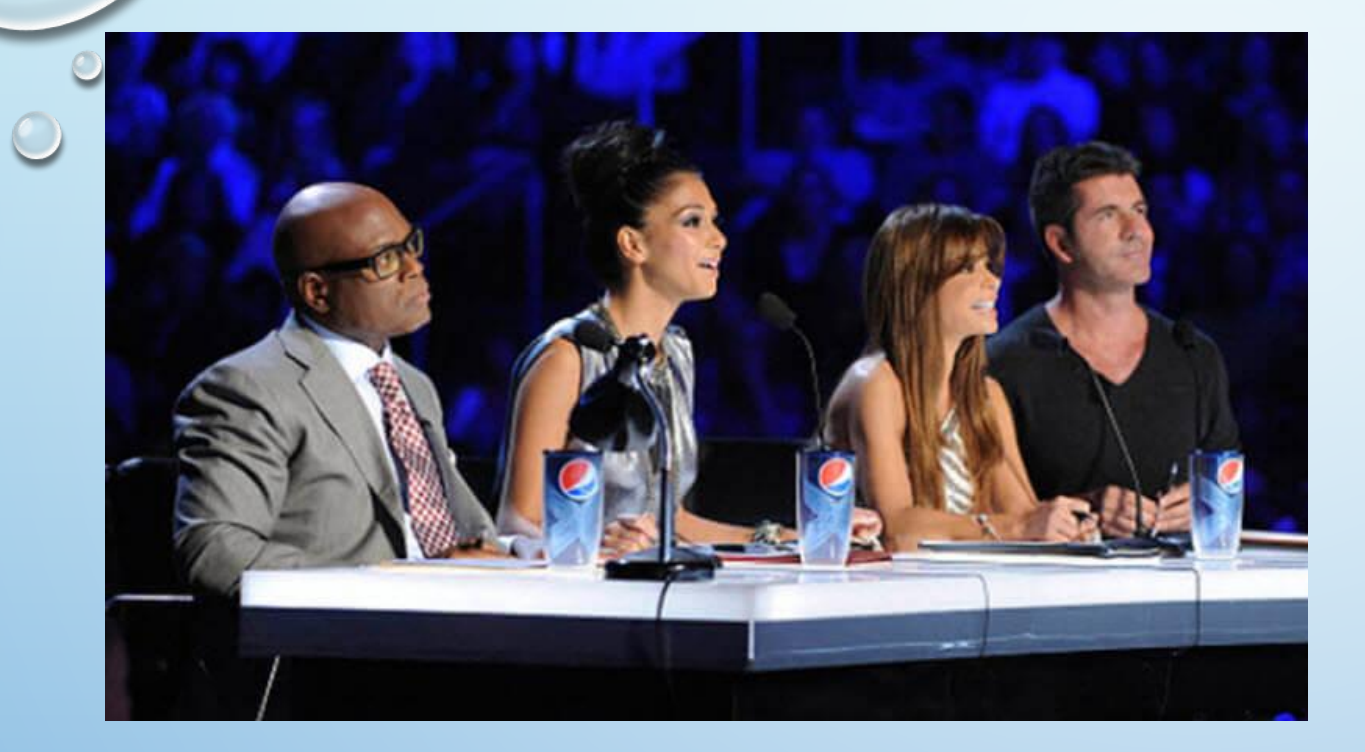

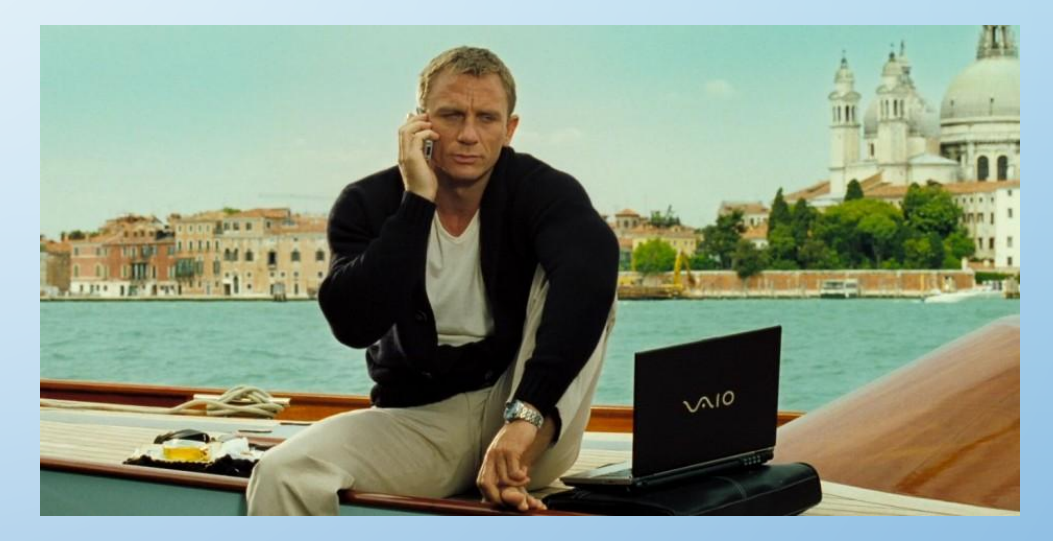

- **• Films use, show, discuss**
- **• Shows use, show**
- **• Radio discuss**
- **• Books discuss**

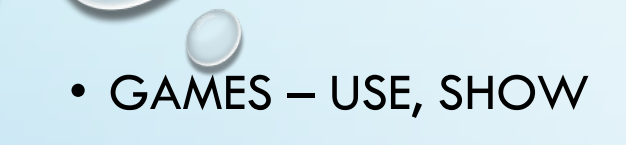

#### PRODUCT PLACEMENT IN DIGITAL

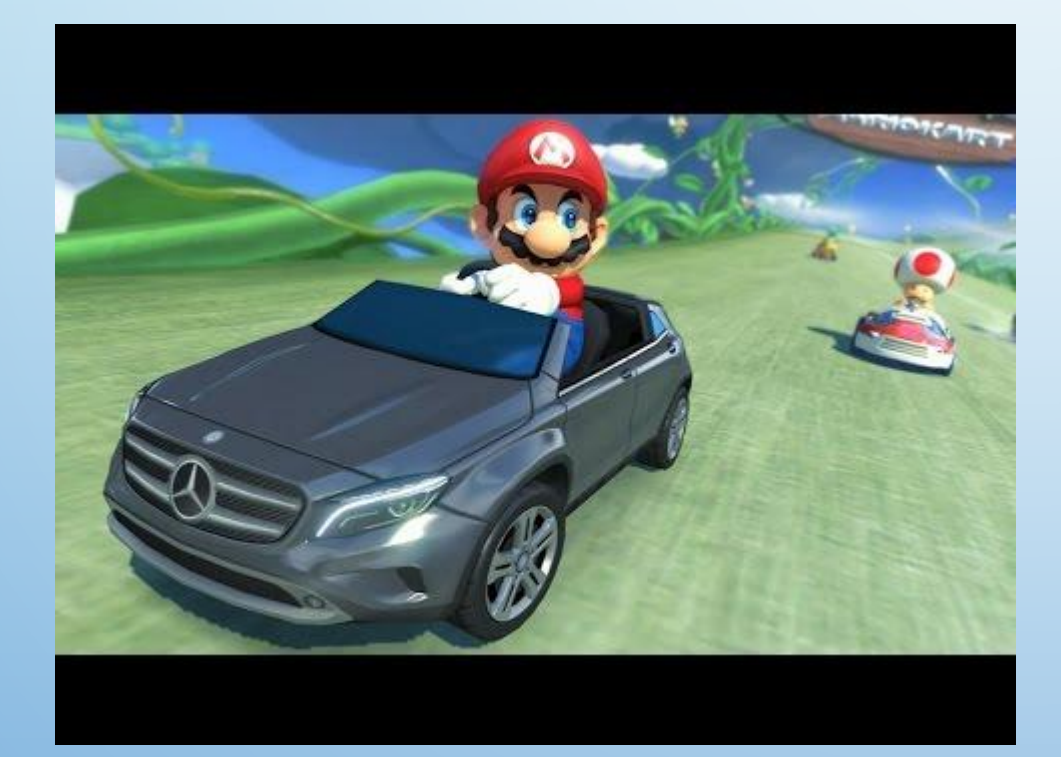

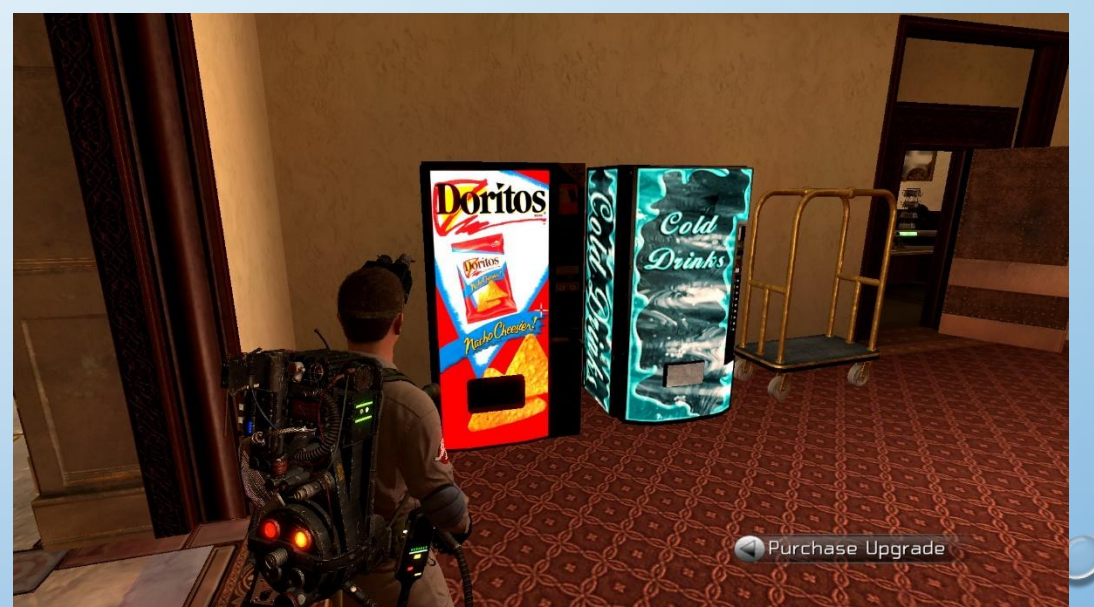

### МЕТОДЫ ОПЛАТЫ ИНТЕРНЕТ РЕКЛАМЫ

- ЗА ФАКТ РАЗМЕЩЕНИЯ
- ЗА ПОКАЗЫ (CPV)
- ЗА КЛИКИ (CPC)
- ЗА ДЕЙСТВИЕ (CPA)
- RTB (ТОРГИ В РЕАЛЬНОМ ВРЕМЕНИ)

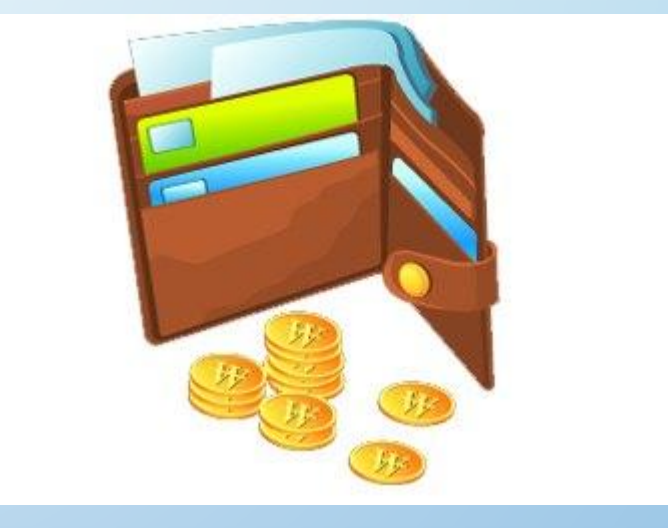

#### *ЭФФЕКТИВНОСТЬ БАННЕРА*

ОЦЕНИВАЕТСЯ ПАРАМЕТРОМ CTR (CLICK THROUGH RATIO)

#### ИЗМЕРЕНИЕ ЭФФЕКТИВНОСТИ ИНТЕРНЕТ-РЕКЛАМЫ

**• CTR (CLICK**-**THROUGH RATE)**

**ФОРМУЛА РАСЧЕТА:** CTR = КОЛИЧЕСТВО КЛИКОВ / КОЛИЧЕСТВО ПОКАЗОВ \* 100%.

**• CPA (COST PER ACTION)**

**ФОРМУЛА РАСЧЕТА:** CPA = СУММА РАСХОДОВ НА РЕКЛАМУ / КОЛИЧЕСТВО ЦЕЛЕВЫХ ДЕЙСТВИЙ.

**• CPO (СOST PER ORDER)**

**ФОРМУЛА РАСЧЕТА:** CPO = СУММА РАСХОДОВ НА РЕКЛАМУ / КОЛИЧЕСТВО ПОДТВЕРЖДЁННЫХ ЗАКАЗОВ.

**• ROI (RETURN ON INVESTMENT)** 

**ФОРМУЛА РАСЧЕТА:** ROI = (ДОХОД — ИНВЕСТИЦИИ) / ИНВЕСТИЦИИ \* 100%.

#### ЭКОНОМИЧЕСКАЯ МОДЕЛЬ ПЛАТНОГО ТРАФИКА

- $\bullet$  ТРАФИК \* КОНВЕРСИЯ $_{_1}$  = ЗВОНКИ / ОБРАЩЕНИЯ
- ЗВОНКИ /ОБРАЩЕНИЯ \* КОНВЕРСИЯ $_{_{2}}$  = ЗАКАЗЫ
- ЗАКАЗЫ \* СРЕДНИЙ ЧЕК = ДОХОД
- ДОХОД (ПЕРЕМЕННЫЕ ИЗДЕРЖКИ НА 1 ЕД. ПРОД. \* КОЛ-ВО ЕД. ПРОД.) = ВАЛОВАЯ ПРИБЫЛЬ
- ВАЛОВАЯ ПРИБЫЛЬ ПОСТОЯННЫЕ ИЗДЕРЖКИ = ПРИБЫЛЬ

Конверсия<sub>1</sub> – CTR, прогноз оцениваем в https://direct.yandex.ru/registered/main.pl?cmd=advancedForecast

Конверсия<sub>2</sub> – определяется на основе данных компании/тестовых исследований

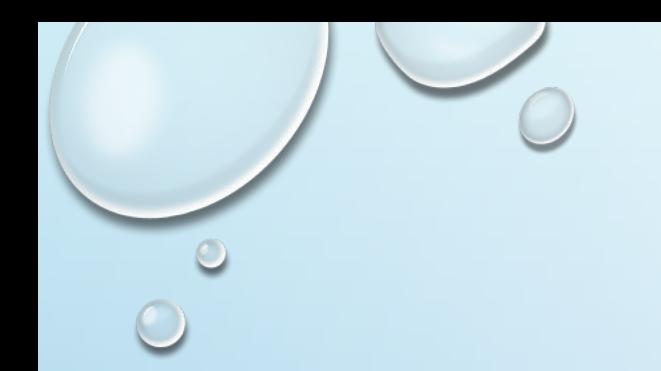

#### E-MAIL MARKETING

•СОЗДАНИЕ БАЗЫ АДРЕСОВ. •РАЗРАБОТКА ЦЕЛЕЙ. •СОЗДАНИЕ КОНТЕКСТА ПИСЬМА. •ОЦЕНКА, АНАЛИТИКА

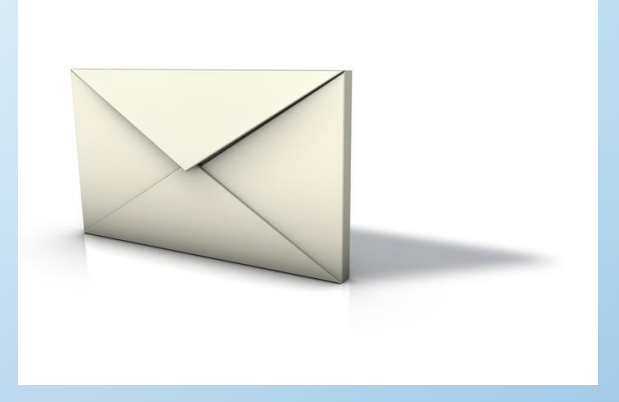

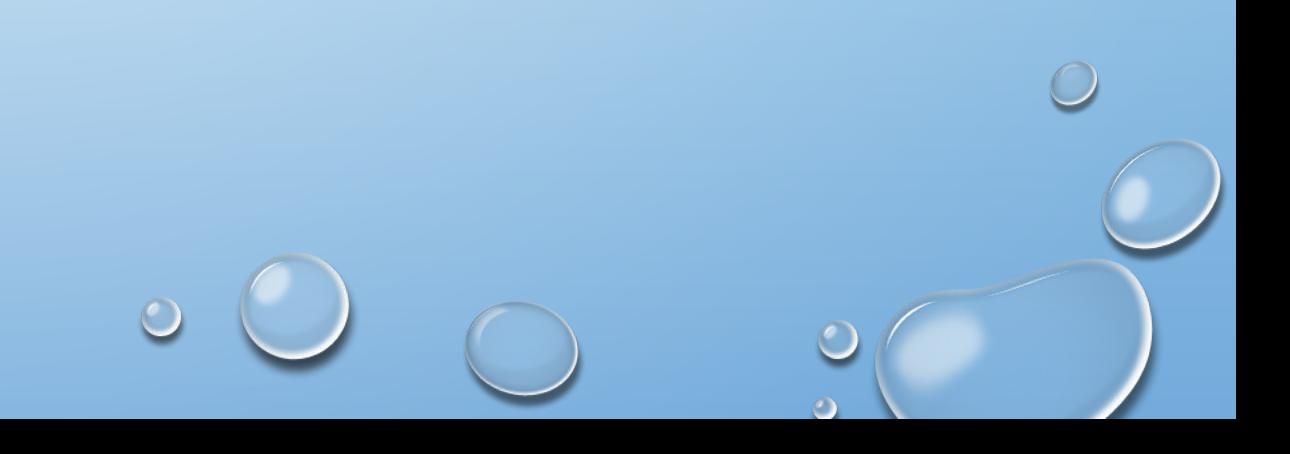

#### РАЗРАБОТКА ЦЕЛЕЙ. ЧТО НАМ НАДО ОТ КАМПАНИИ?

- Увеличение продаж
- Рост узнаваемости бренда
- Представить новый продукт
- Пригласить на новое событие
- etc

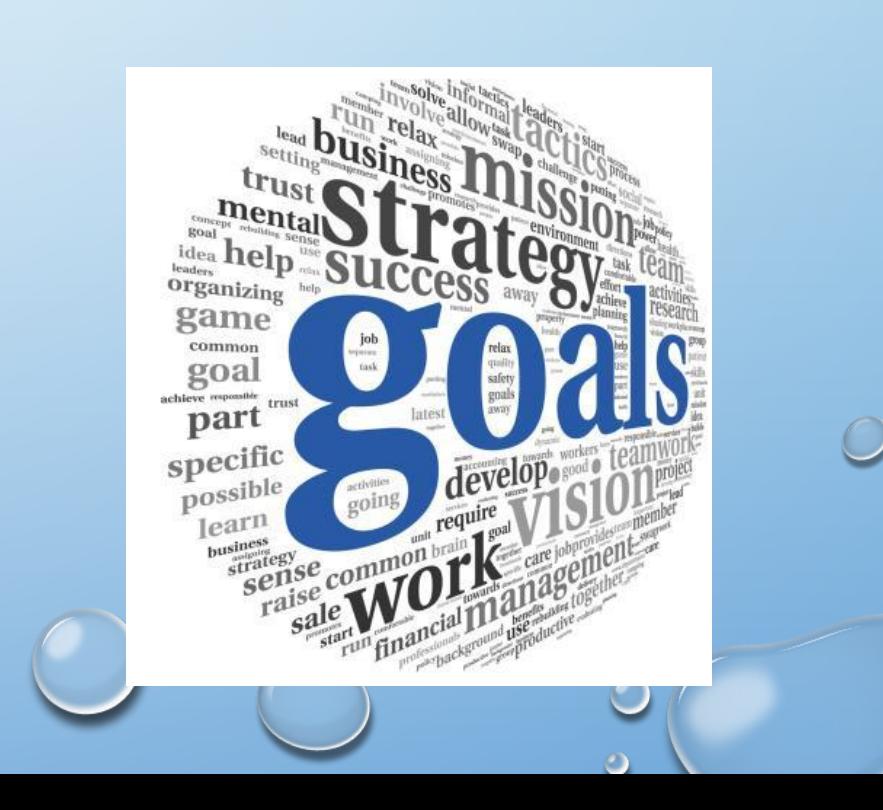

#### РАЗРАБОТКА КОНТЕКСТА ПИСЬМА

- НАПИШИТЕ ИНТЕРЕСНЫЙ ЗАГОЛОВОК
- ПЕРСОНАЛИЗИРУЙТЕ СВОИ ЭЛЕКТРОННЫЕ ПИСЬМА.
- СОХРАНЯЙТЕ АКТУАЛЬНОСТЬ.
- ПРОДЕМОНСТРИРУЙТЕ ПРЕИМУЩЕСТВА, А НЕ ОСОБЕННОСТИ ВАШЕГО ПРЕДЛОЖЕНИЯ.
- БУДЬТЕ КРАТКИ
- НЕ СПАМЬТЕ

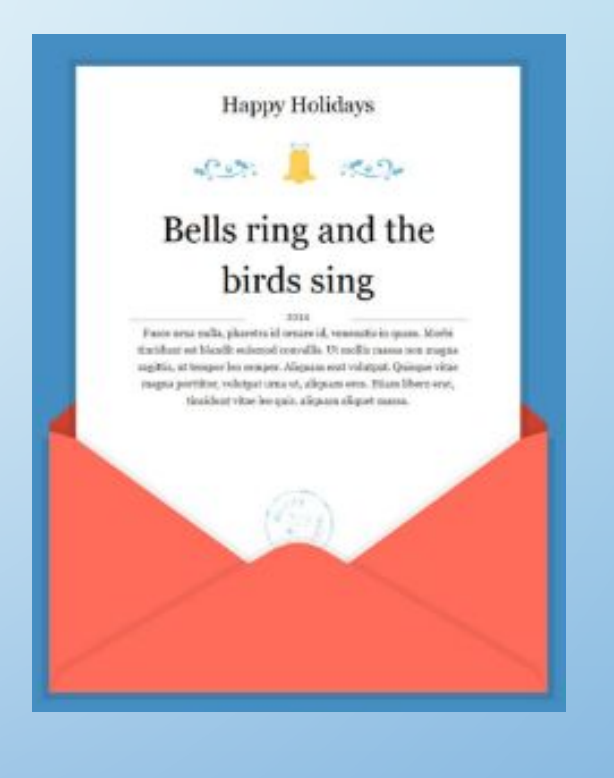

• ПРОЦЕНТ СПАМА: НЕКОТОРЫЕ СЛОВА, ЛИНКИ, ВЛОЖЕННЫЕ ФАЙЛЫ ПОПОЛНАВИТЕЛЬНЫЙ ДОХОД

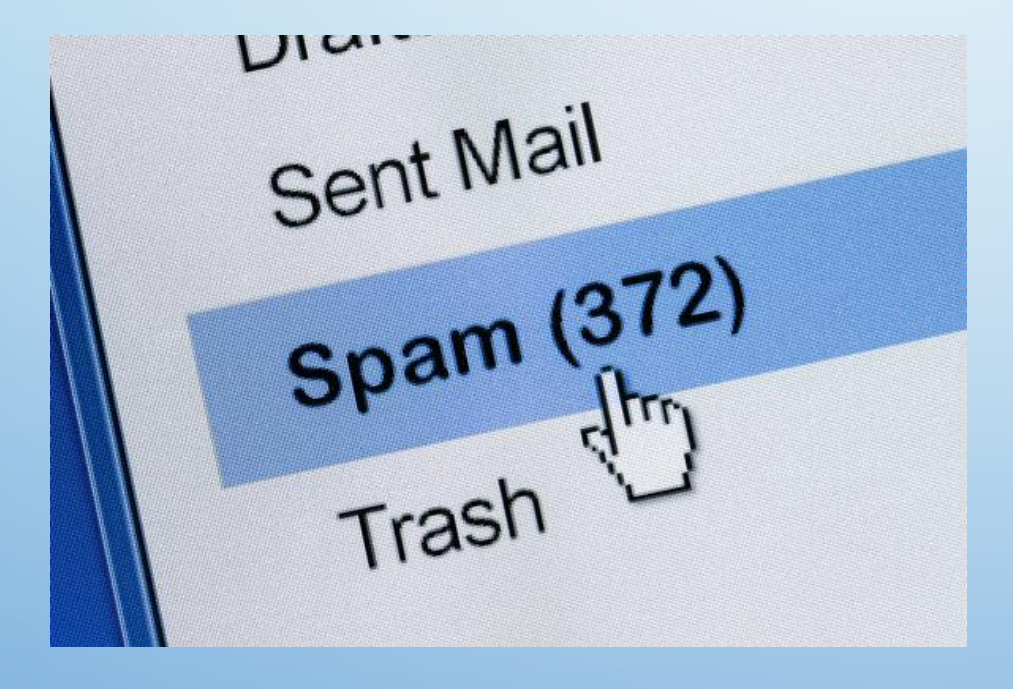

Работа на дому Зачем платить больше? Похудеть и т. д.

#### OPEN RATE – КОЛИЧЕСТВО ОТКРЫТЫХ ПИСЕМ

•Какие заголовки заставляют подписчиков открывать вашу электронную почту.

•В какие дни ваши письма открываются больше всего. •Какой процент вашего списка электронной почты (в

среднем) реагирует на Ваши сообщения.

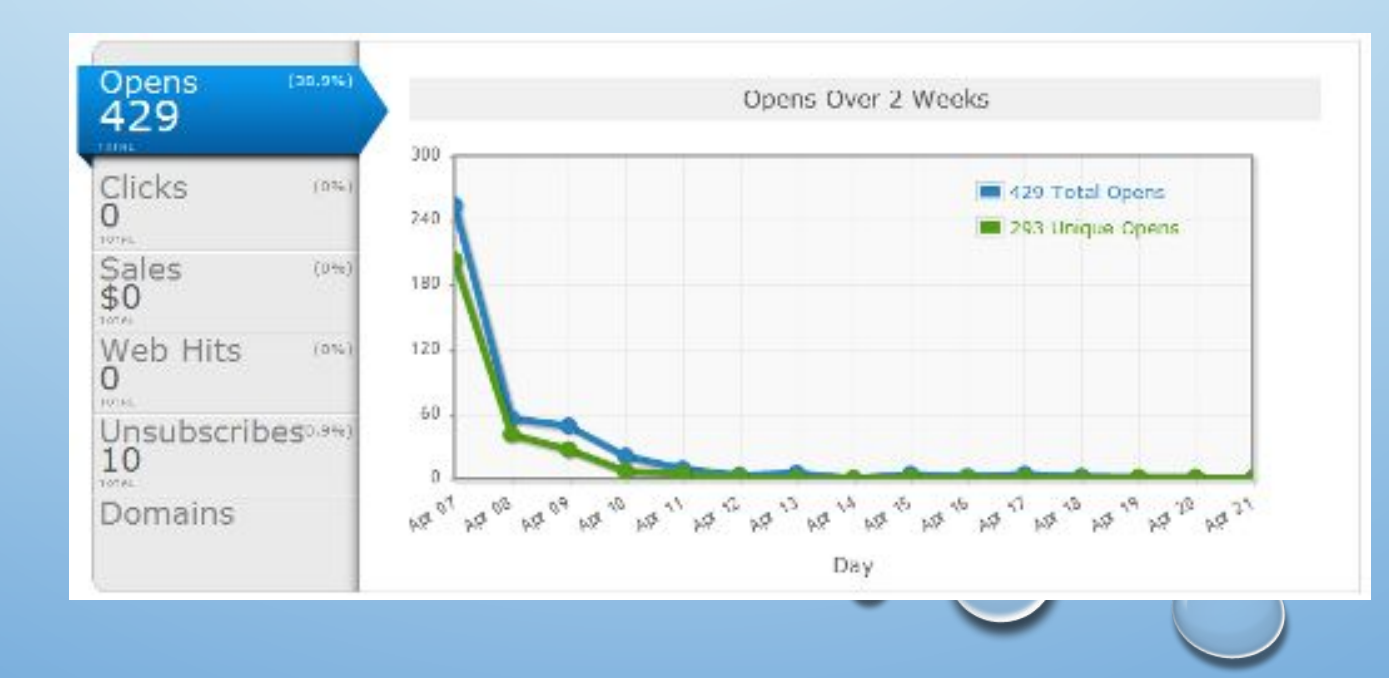

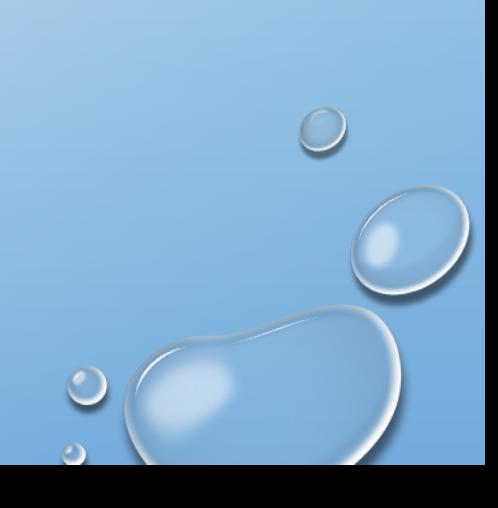

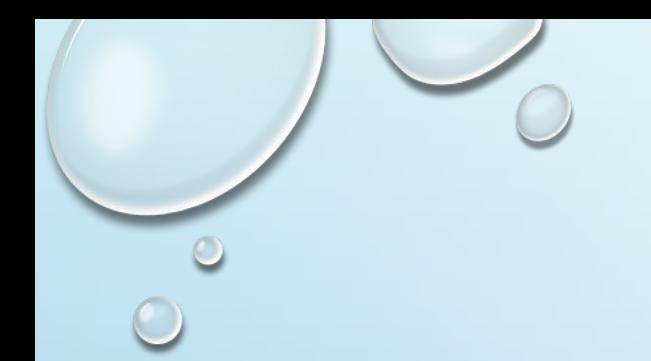

- СЦСК РАТЕ ПОДПИСЧИКИ НЕ ТОЛЬКО ОТКРЫЛИ ВАШЕ ПИСЬМО, НО ОНИ ТАКЖЕ ВЗАИМОДЕЙСТВОВАЛИ С НИМ, НАЖАВ НА ССЫЛКИ, ЧТОБЫ ПОСЕТИТЬ ВАШ САЙТ ИЛИ ПРОСМОТРЕТ! ИНФО О ВАШИХ ПРОДУКТАХ
- КАК УЛУЧШИТЬ?
	- **O CEГМЕНТИРУЙТЕ БАЗУ**
	- **© ПЕРСОНАЛИЗИРУЙТЕ**

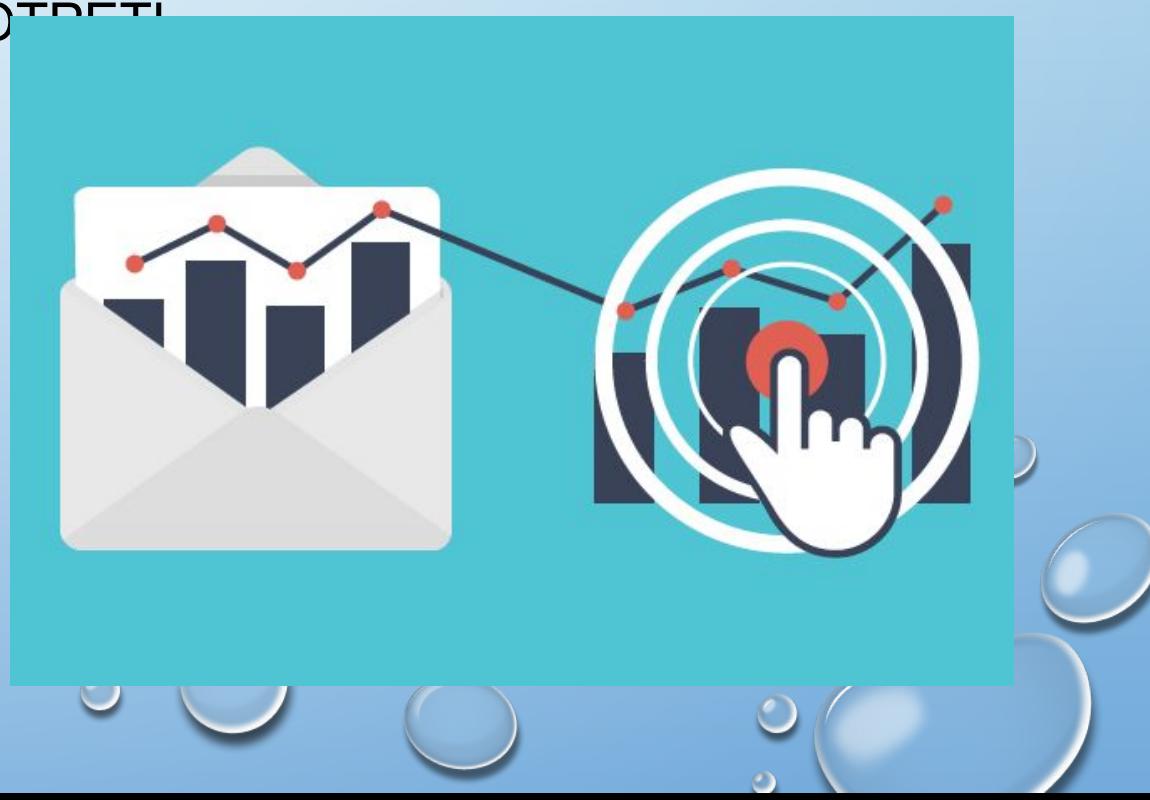

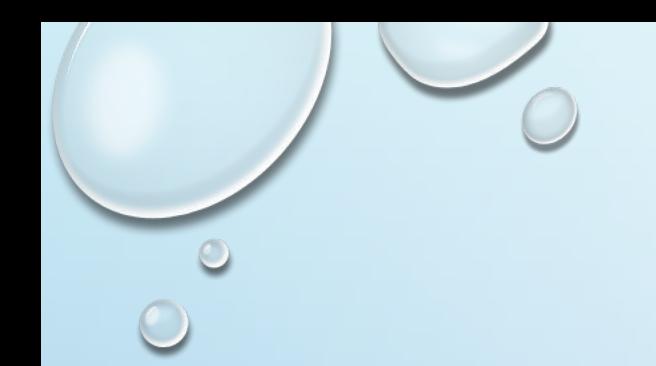

- **COMPLAINT RATE ПОКАЗАТЕЛЬ** ЖАЛОБ
	- o ИСПОЛЬЗУЙТЕ ПОДТВЕРЖДЕННУЮ РЕГИСТРАЦИЮ.
	- o НЕ ИСПОЛЬЗУЙТЕ НЕЧЕСТНЫЕ МЕТОДЫ ПОДПИСКИ.
	- o НЕ ОТПРАВЛЯЙТЕ СЛИШКОМ МНОГО ПИСЕМ.
- UNSUBSCRIBE RATE ПОКАЗАТЕЛЬ ОТПИСОК

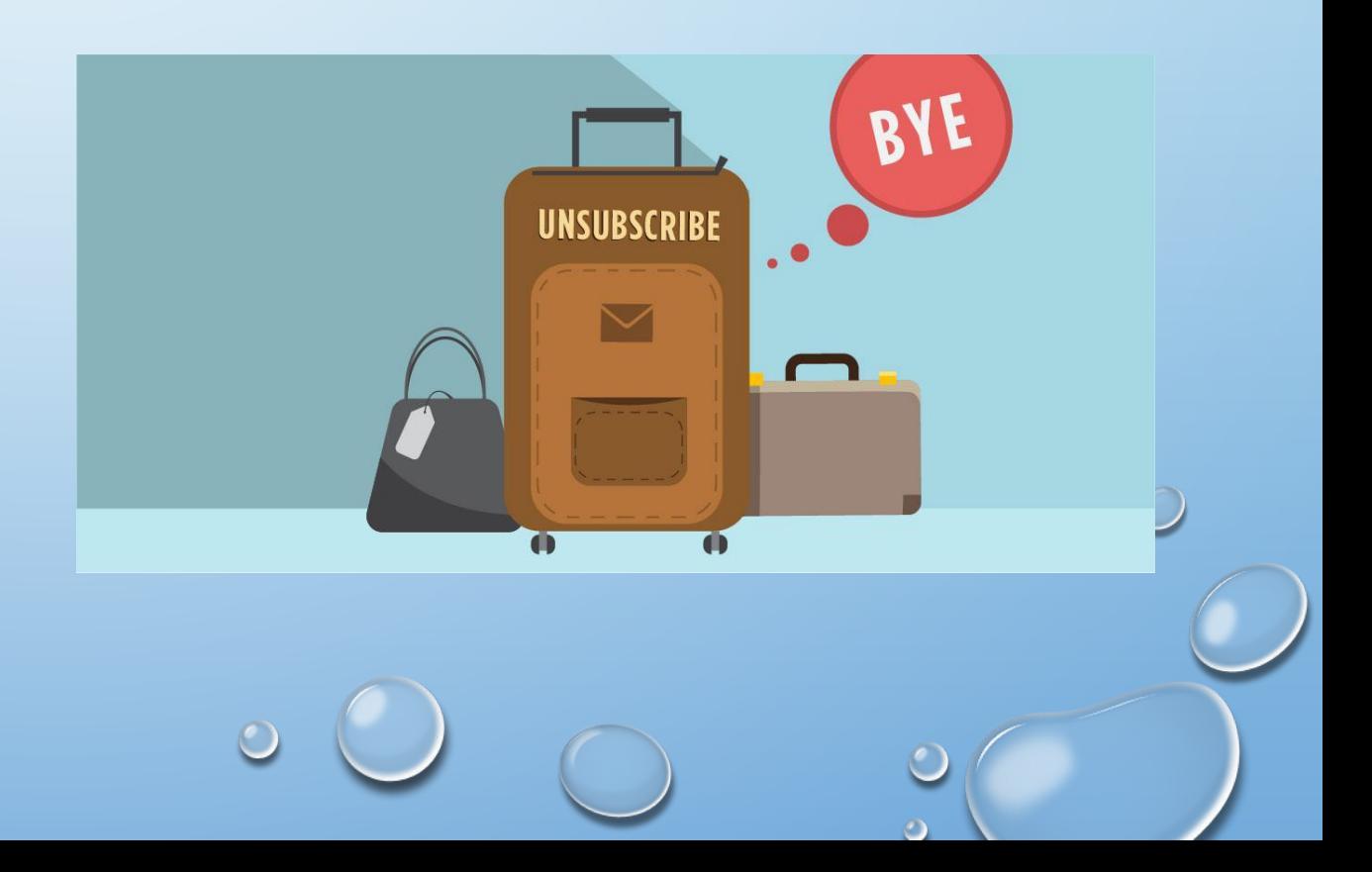

#### СОЗДАНИЕ БАЗЫ АДРЕСОВ

- ПОДПИСЧИКИ
- КЛИЕНТЫ
- ХОЛОДНАЯ БАЗА (СПАМ)
- ЛИДОГЕНЕРАЦИЯ

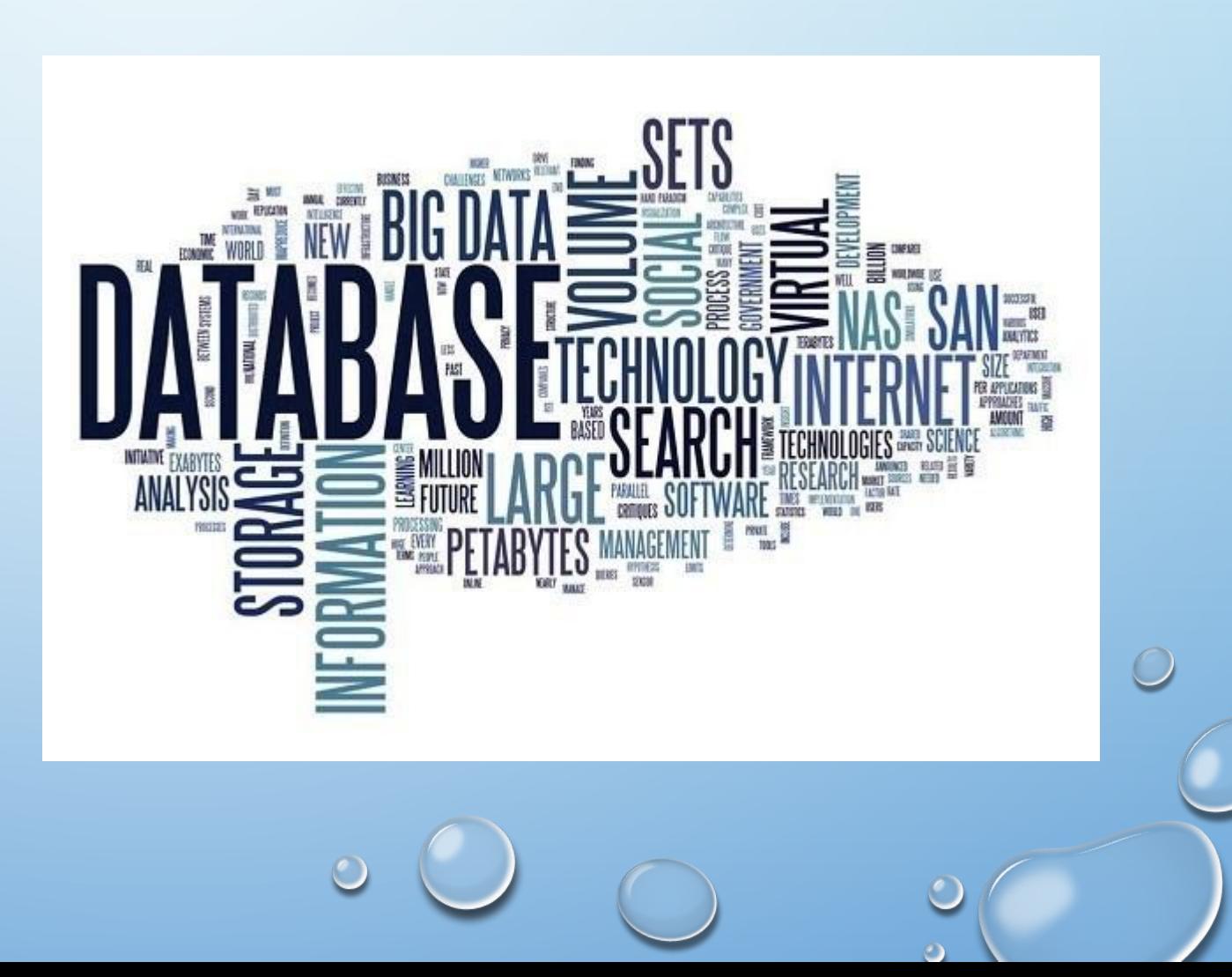

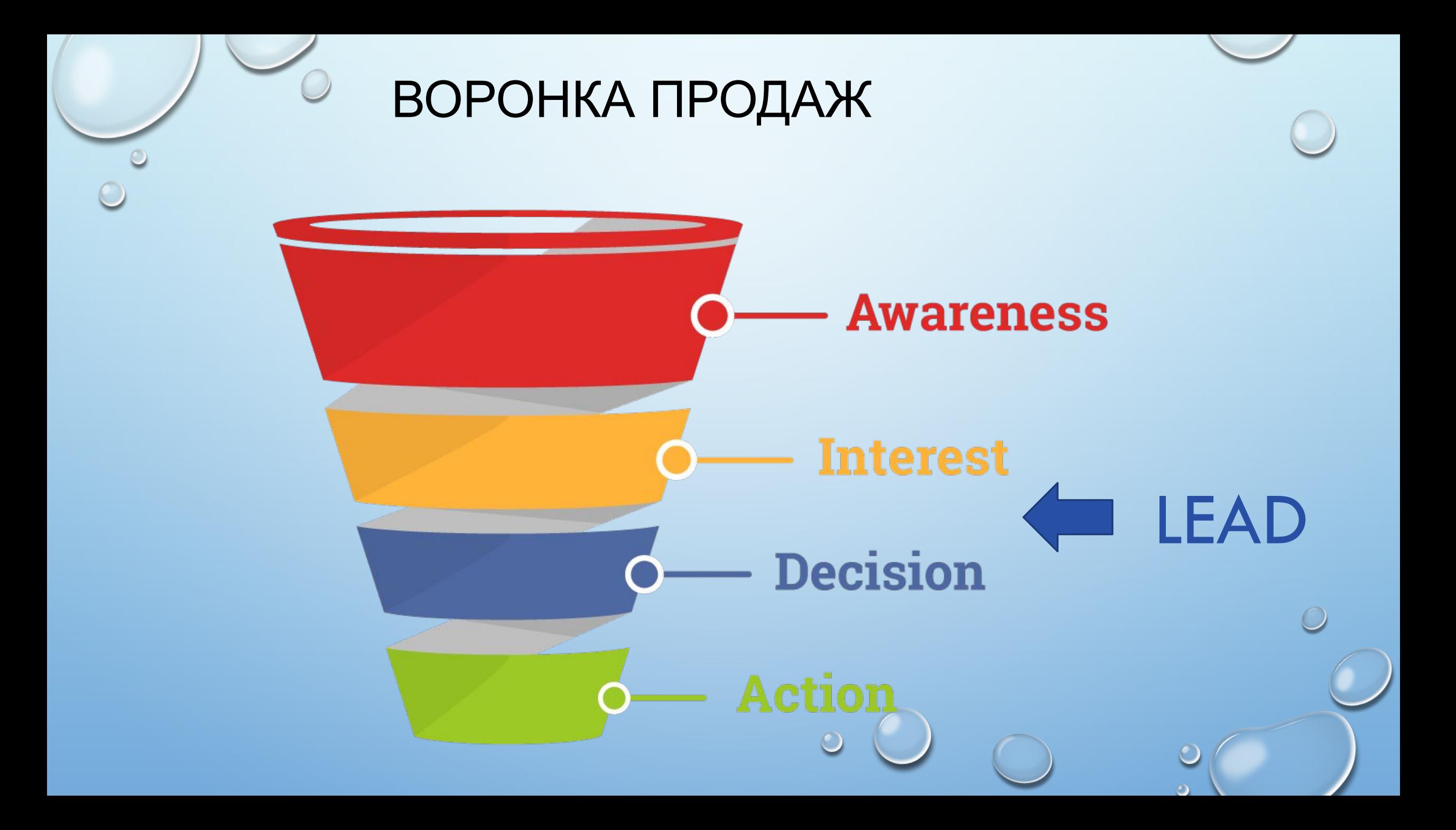

#### ЛИДОГЕНЕРАЦИЯ

- ЛИД ОБЫЧНО ЭТО КОНТАКТНАЯ ИНФОРМАЦИЯ ПОТРЕБИТЕЛЯ, КОТОРЫЙ ЗАИНТЕРЕСОВАН В ВАШЕМ ПРЕДЛОЖЕНИИ.
- **• ЛИДОГЕНЕРАЦИЯ СБОР ДАННОЙ ИНФОРМАЦИИ ПУТЕМ ПРЕДЛОЖЕНИЯ ПОТРЕБИТЕЛЯМ ЧЕГО-ЛИБО, ИНТЕРЕСНОГО ДЛЯ НИХ.**

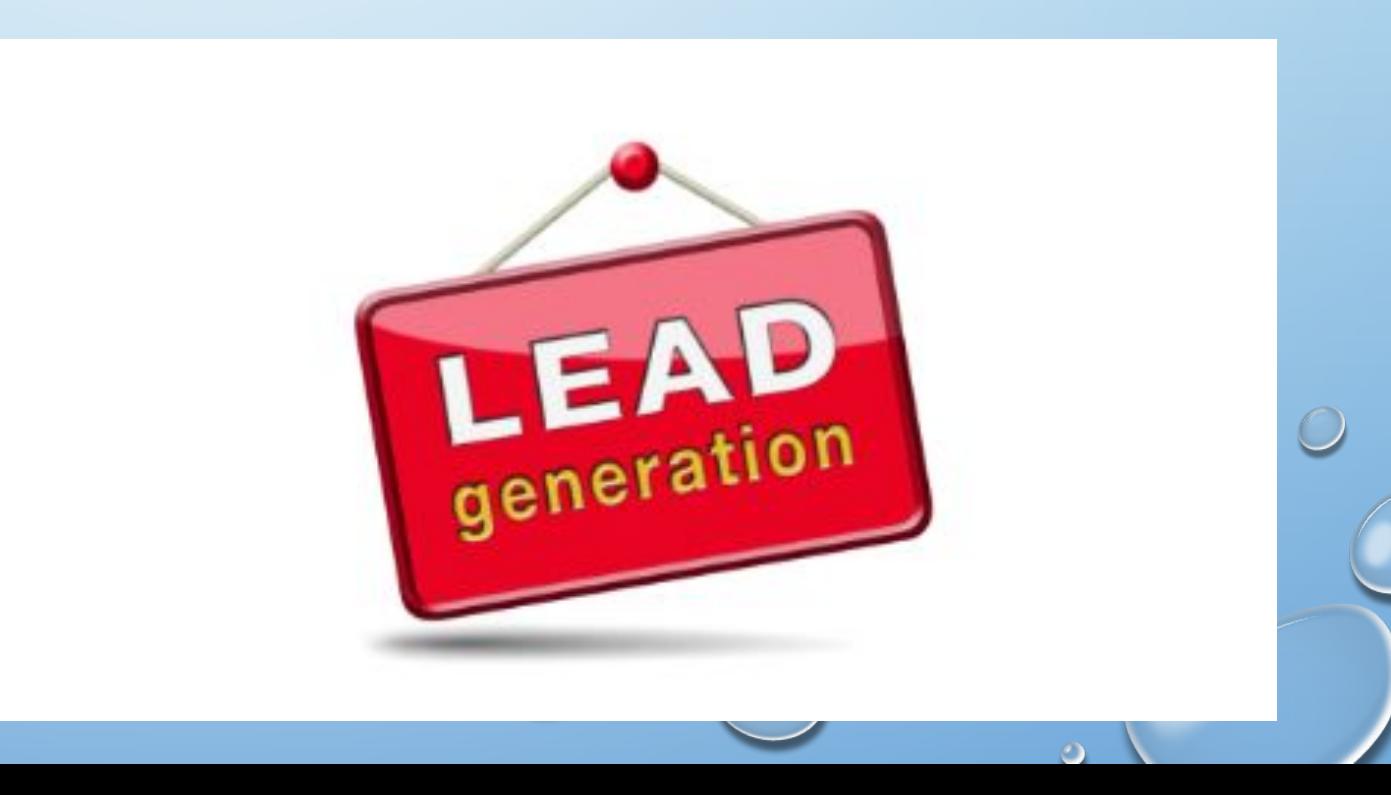

#### ЧТО МОЖЕТ БЫТЬ ЛИДОМ?

**ТЕЛЕФОННЫЙ НОМЕР ЭЛЕКТРОННАЯ ПОЧТА СОЦИАЛЬНЫЙ ПРОФИЛ АДРЕС И Т. Д.**

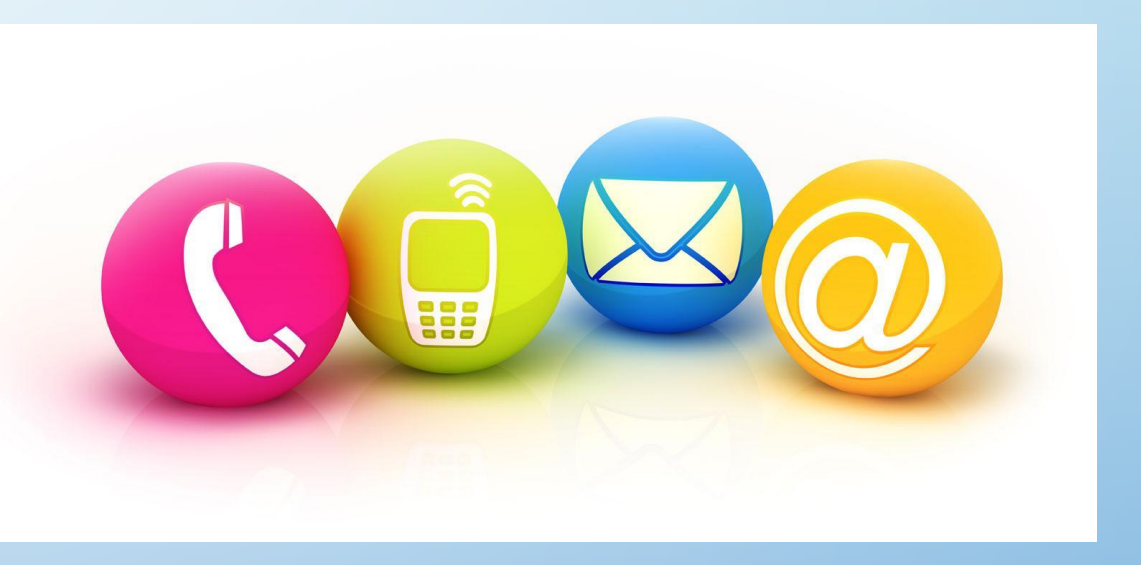

#### КАК ПОЛУЧИТЬ ЛИД?

• 1. ПРИВЛЕЧЬ ПОСЕТИТЕЛЕЙ НА НАШ САЙТ (СТРАНИЦУ). (ПОЛУЧИТЬ ТРАФИК)

• 2. ПРЕДЛОЖИТЬ ПОСЕТИТЕЛЯМ ЧТО-ТО, ЧТОБЫ ОНИ ХОТЕЛИ ДАТЬ НАМ СВОИ КОНТАКТЫ.

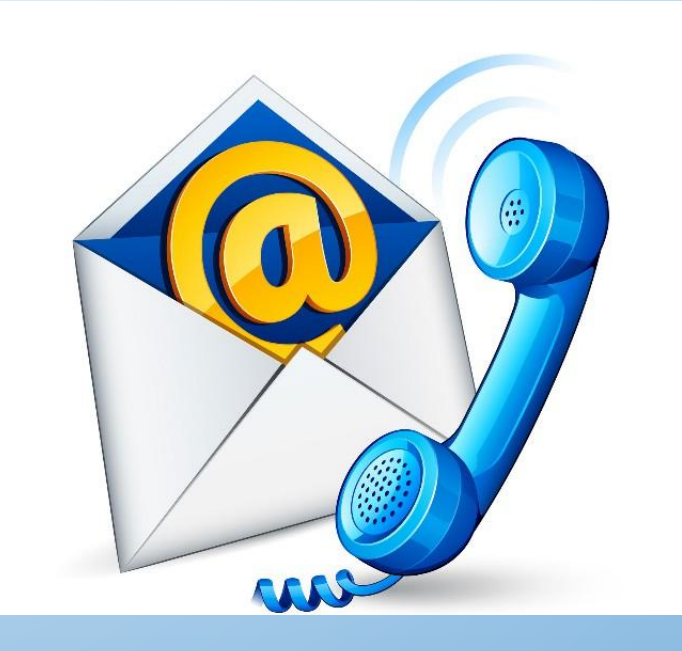

### КАК ПРИВЛЕЧЬ ПОСЕТИТЕЛЕЙ НА САЙТ?

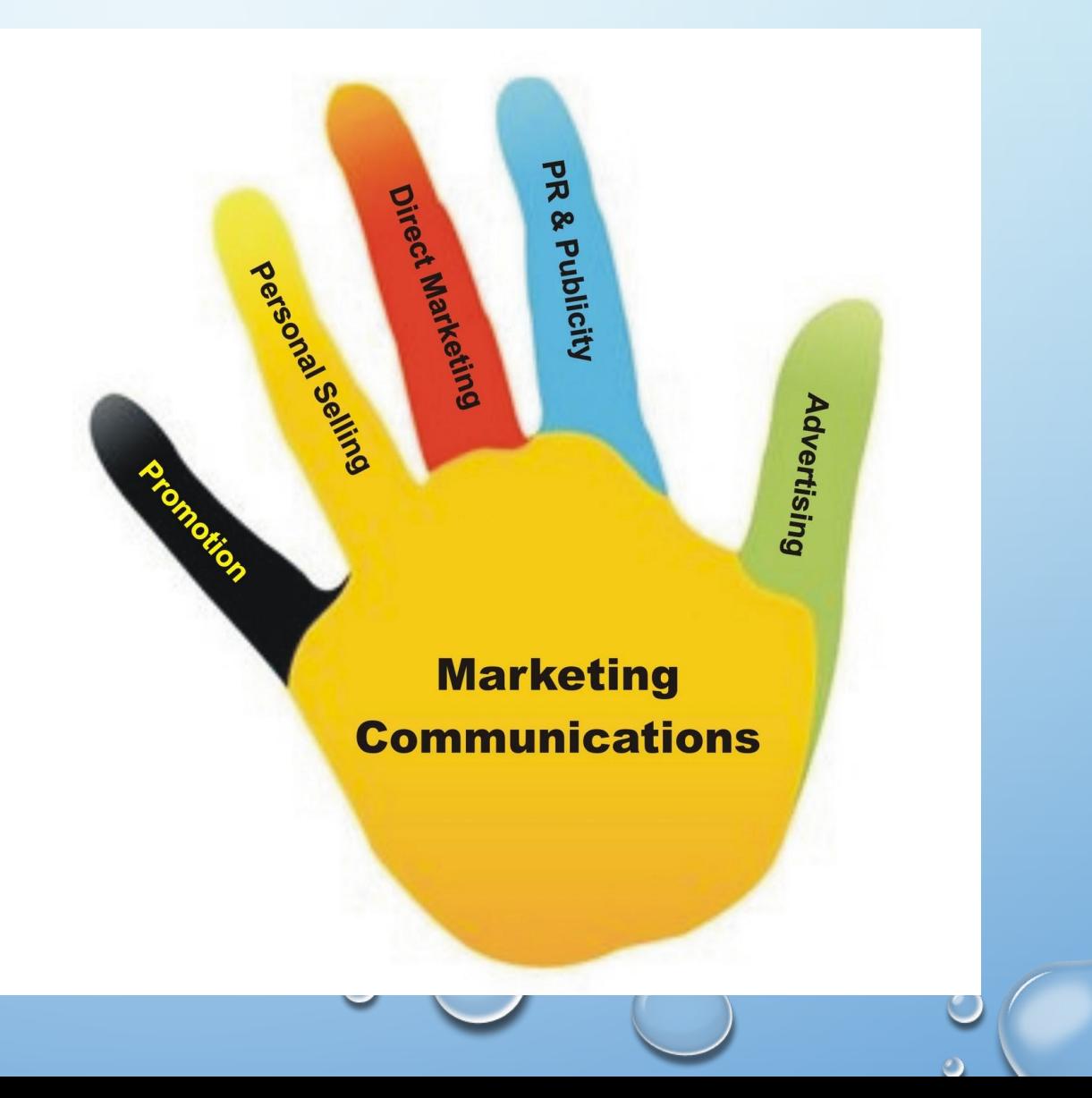

- РЕКЛАМА
- СОЦМЕДИА
- SEO
- ДРУГОЕ

#### НА САЙТЕ (СТРАНИЦЕ), ОНИ ДОЛЖНЫ НАЙТИ ПРЕДЛОЖЕНИЕ И ЗАПОЛНИТЬ ФОРМУ

#### **ЧТО ЯВЛЯЕТСЯ ХОРОШИМ ОФФЕРОМ?**

- НЕЧТО ЦЕННОЕ ДЛЯ АУДИТОРИИ
- НЕЧТО ЦЕННОЕ ДОСТАТОЧНО, ЧТОБЫ АУДИТОРИЯ ОБМЕНЯЛА НА ЭТО СВОЮ ИНФОРМАЦИЮ

#### **ЧТО НЕ ЯВЛЯЕТСЯ ХОРОШИМ ОФФЕРОМ?**

- РЕКЛАМНАЯ ИНФОРМАЦИЯ КОМПАНИИ
- КЕЙСЫ КОМПАНИИ

# ХОРОШАЯ ПРИЧИНА ЗАПОЛНИТЬ ФОРМУ:

КНИГА

ВЕБИНАР

ПРОФЕССИОНАЛЬНАЯ КОНСУЛЬТАЦИЯ

ВИКТОРИНА

О ИССЛЕДОВАТЕЛЬСКИЙ ОТЧЕТ

ТЕСТОВЫЙ ПЕРИОД (ДЛЯ УСЛУГ)

**СКИДКА / КУПОН / СЕРТИФИКАТ (ВАШИ РАСХОДЫ)**

#### РАЗРАБОТКА ФОРМЫ

- **1. КАК МОЖНО КОРОЧЕ**
- 2. УДОБНУЮ (ЮЗАБИЛИТИ)
- 3. СПРАШИВАЙТЕ ТОЛЬКО ТУ ИНФОРМАЦИЮ, КОТОРАЯ ВАМ ДЕЙСТВИТЕЛЬНО НУЖНА *(ФАМИЛИЯ? НОМЕР ТЕЛЕФОНА?)*

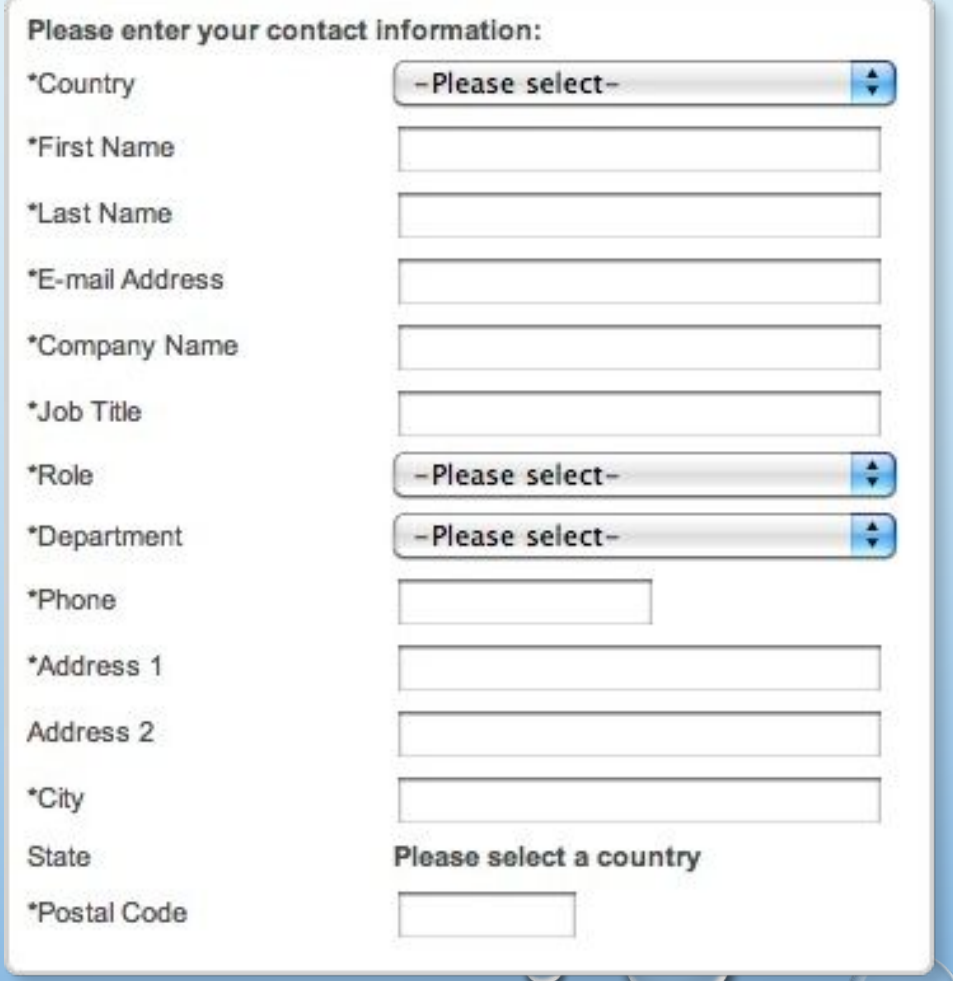

# **Request Your Free**<br>Information Package YOUR CONTACT INFORMATION: (all fields required) **FIRST NAME** Last name E-mail **GET INFO PACKAGE!**

#### РАЗРАБОТКА КОНТЕНТА

囲

₩

**GENERATI** 

 $\overline{O}$ 

မက

- 1. ПРИВЛЕКАТЕЛЬНЫЙ ЗАГОЛОВОК
- 2. ОБЪЯСНЕНИЕ ВАШЕГО ПРЕДЛОЖЕНИЯ (ЧТО ИМЕННО)
- 3. УСЛОВИЯ ПОЛУЧЕНИЯ ВАШЕГО ПРЕДЛОЖЕНИЯ

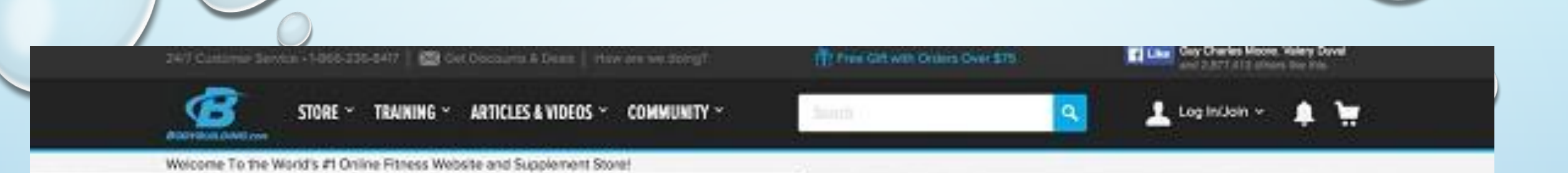

# **BECOME YOUR** FREE FITNESS PLANS FOR EVERY LEVEL

**START NOW** 

THOUSANDS OF LIVES TRANSFORMED

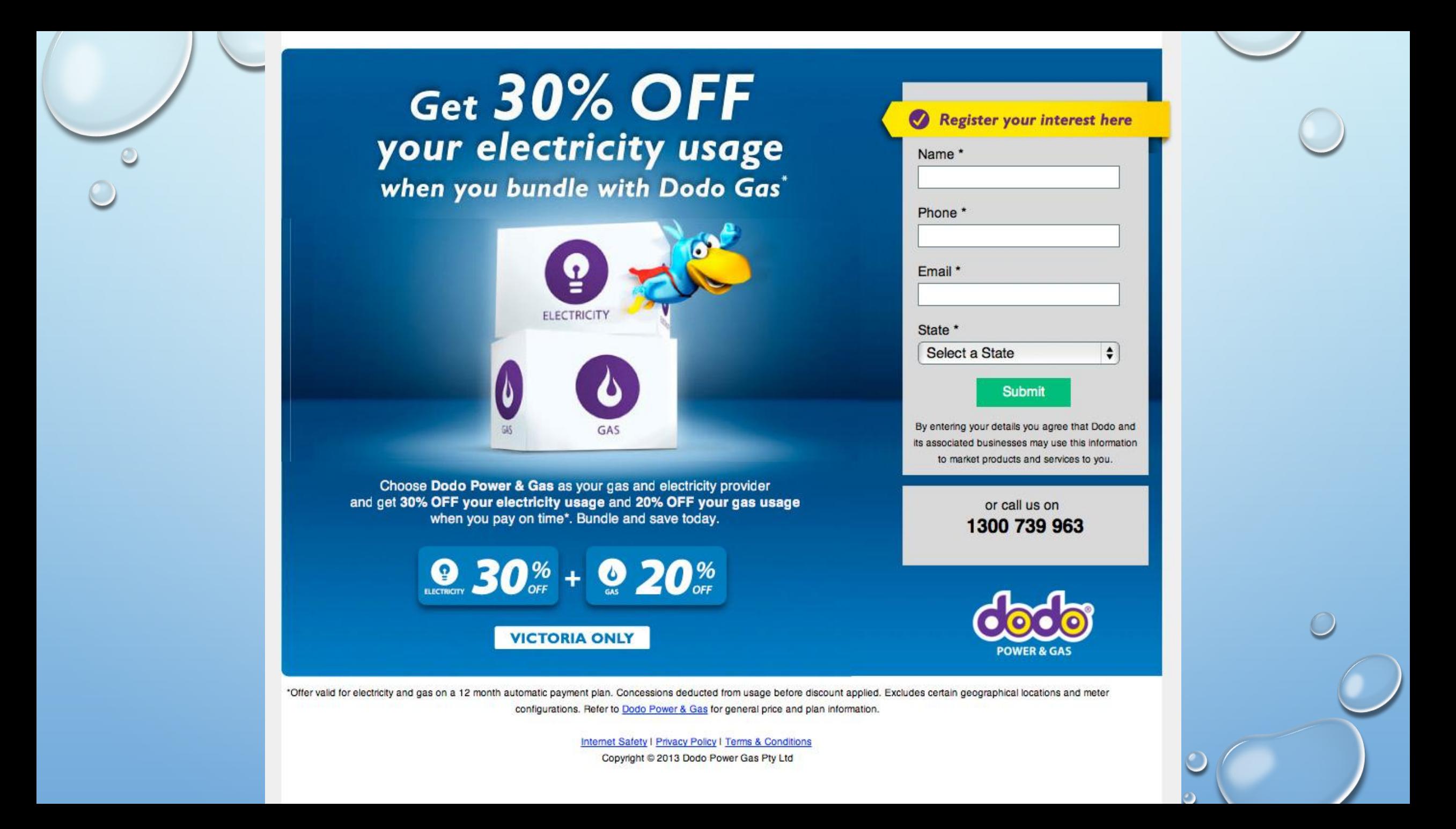

 $.........$ <u>se</u>

#### THE SMART MARKETER'S **LANDING PAGE<br>CONVERSION COURSE**

Landing pages increase conversions by focusing your marketing message. This translates directly into higher conversions on your PPC, email, banner and social media campaigns.

In this free 30-day course you'll learn how to use landing pages to increase the conversion rates of your campaigns.

#### Free expert advice from 10 worldrenowned internet marketers

#### What's in the course?

In this 11-part 30-day course landing page expert Oli Gardner will walk you through how to create high-converting landing pages.

The course includes step-by-step instructional videos so that you can follow along, creating your own landing pages as you go.

Along the way, you'll find expert tips and advice from worldrenowned online marketers, and countless examples of marketing

#### **30 Days to Higher Marketing Conversions**

In 30 Days You'll be **Generating More Leads** and More Sales

Leading marketing experts teach you how to convert with landing pages.

First Name\*

Email \*

 $\leftarrow$ 

What type of marketer are you? \*

Please choose...

**Start My Free 30-Day Landing Page Conversion Course Now** 

Privacy Policy

100% privacy guaranteed.